## **TRƯỜNG ĐẠI HỌC NAM CẦN THƠ KHOA CÔNG NGHỆ THÔNG TIN**

మి**ి** ఆక

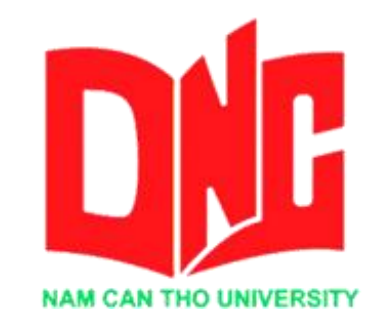

### **HUỲNH THANH THUẬN MSSV: 189860**

# **TÊN ĐỀ TÀI:**

# **XÂY DỰNG PHẦN MỀM QUẢN LÝ HỆ THỐNG ĐA TRUNG TÂM – ANH NGỮ, TIN HỌC TRÊN NỀN TẢNG WEB**

### **KHÓA LUẬN TỐT NGHIỆP ĐẠI HỌC**

**Ngành: Công nghệ thông tin Mã số ngành: 7480201**

Cần Thơ, tháng 05 năm 2022

**TRƯỜNG ĐẠI HỌC NAM CẦN THƠ KHOA CÔNG NGHỆ THÔNG TIN**  $80$  $\sqrt[4]{108}$ 

> **HUỲNH THANH THUẬN 189860**

# **TÊN ĐỀ TÀI:**

# **XÂY DỰNG PHẦN MỀM QUẢN LÝ HỆ THỐNG ĐA TRUNG TÂM – ANH NGỮ, TIN HỌC TRÊN NỀN TẢNG WEB**

**KHÓA LUẬN TỐT NGHIỆP ĐẠI HỌC Ngành: Công nghệ thông tin**

**Mã số ngành:7480201**

Cần Thơ, tháng 05 năm 2022

#### **LỜI CẢM ƠN**

Mỗi sự thành công đều gắn liền với những sự giúp đỡ, hỗ trợ dù ít hay nhiều, dù trực tiếp hay gián tiếp của người khác. Trong suốt khoảng thời gian từ những bước chân đầu tiên đến giảng đường đại học đến ngày hôm nay, em đã nhận được rất nhiều sự qua tâm, giúp đỡ của quý thầy cô, gia đình, bạn bè.

Trước hết em xin gửi tới các thầy cô khoa Công nghệ thông tin trường Đại học Nam Cần Thơ lời chào trân trọng, lời chúc sức khỏe và lời cảm ơn sâu sắc. Với sự quan tâm, dạy dỗ, chỉ bảo tận tình chu đáo của thầy cô, đến nay em đã có thể hoàn thành khóa luận tốt nghiệp với đề tài: "Xây dựng phần mềm quản lý Hệ thống đa Trung tâm – Anh ngữ, Tin học trên nền tảng web".

Đặc biệt em xin gửi lời cảm ơn chân thành nhất đến ThS.Võ Văn Phúc đã quan tâm giúp đỡ, hướng dẫn tận tình em hoàn thành tốt khóa luận tốt nghiệp này trong thời gian vừa qua.

Em xin bày tỏ lòng biết ơn đến lãnh đạo Trường Đại học Nam Cần Thơ, các thầy cô khoa công nghệ thông tin đã trực tiếp và gián tiếp giúp đỡ em trong suốt quá trình học tập và nghiên cứu đề tài.

Với điều kiện thời gian cũng như kinh nghiệm còn hạn chế, khóa luậnnày không thể tránh được những thiếu sót. Em rất mong nhận được sự chỉ bảo, đóng góp ý kiến của các thầy cô để em có điều kiện bổ sung, nâng cao kiến thức của mình, phục vụ tốt hơn công tác thực tế sau này.

Em xin chân thành cảm ơn!

Cần Thơ, ngày…tháng …năm 2022.

**Sinh viên thực hiện.**

---------------------------------------

**(Kí tên và ghi rõ họ tên)**

#### **LỜI CAM KẾT**

Em xin cam kết báo cáo khóa luận tốt nghiệp này được hoàn thành dựa trên các kết quả nghiên cứu của em trong khuôn khổ của đề tài báo cáo "Xây dựng phần mềm quản lý Hệ thống đa Trung tâm – Anh ngữ, Tin học trên nền tảng web" và các kết quả này chưa được dùng cho bất cứ khóa luận cùng cấp nào trước đó.

Cần Thơ, ngày …tháng …năm 2022.

Sinh viên thực hiện.

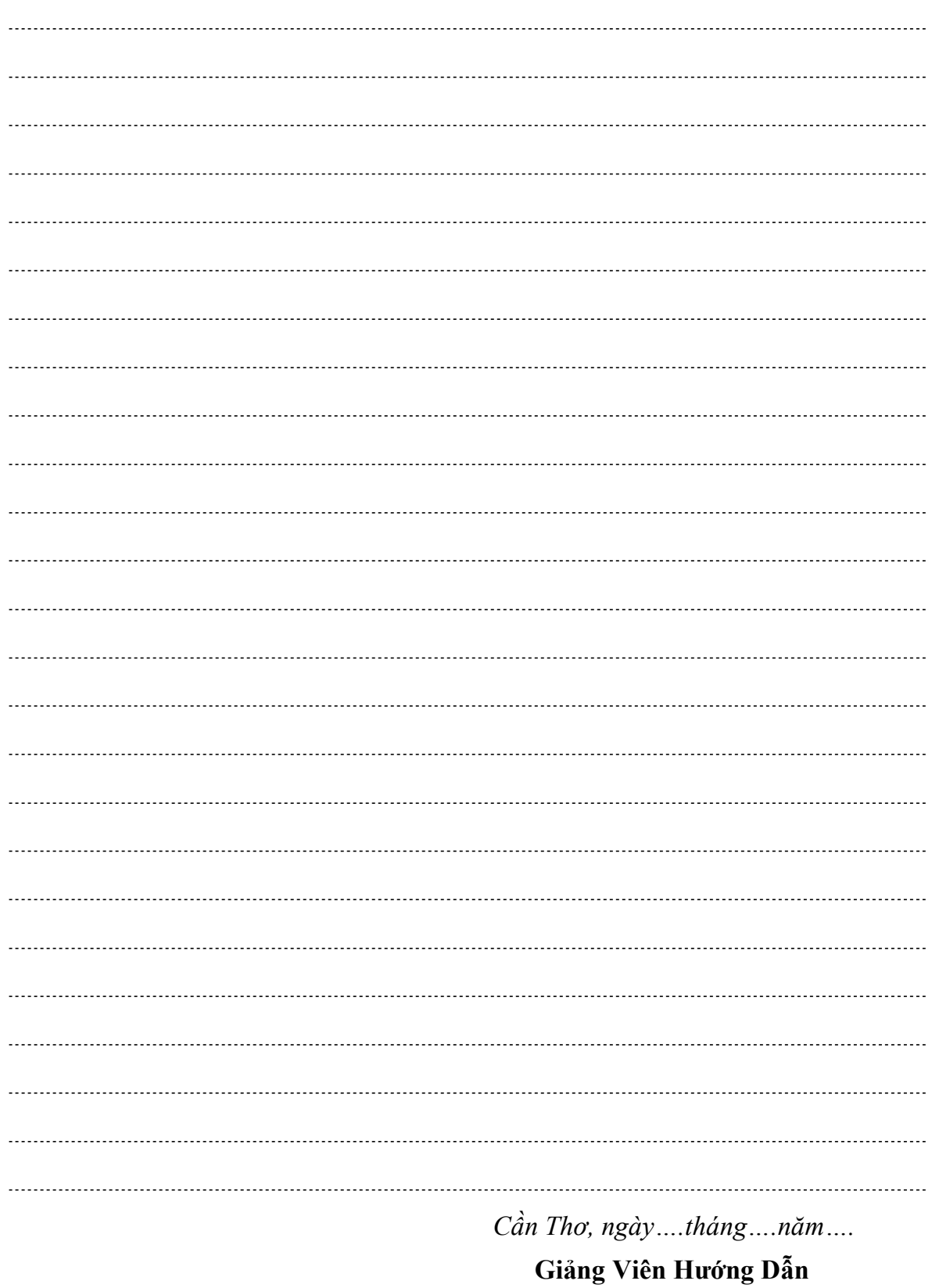

## NHẬN XÉT, ĐÁNH GIÁ CỦA GIẢNG VIÊN HƯỚNG DÃN

๛๛๛๛

## NHẬN XÉT, ĐÁNH GIÁ CỦA GIẢNG VIÊN PHẢN BIỆN

#### ๛๛๛๛

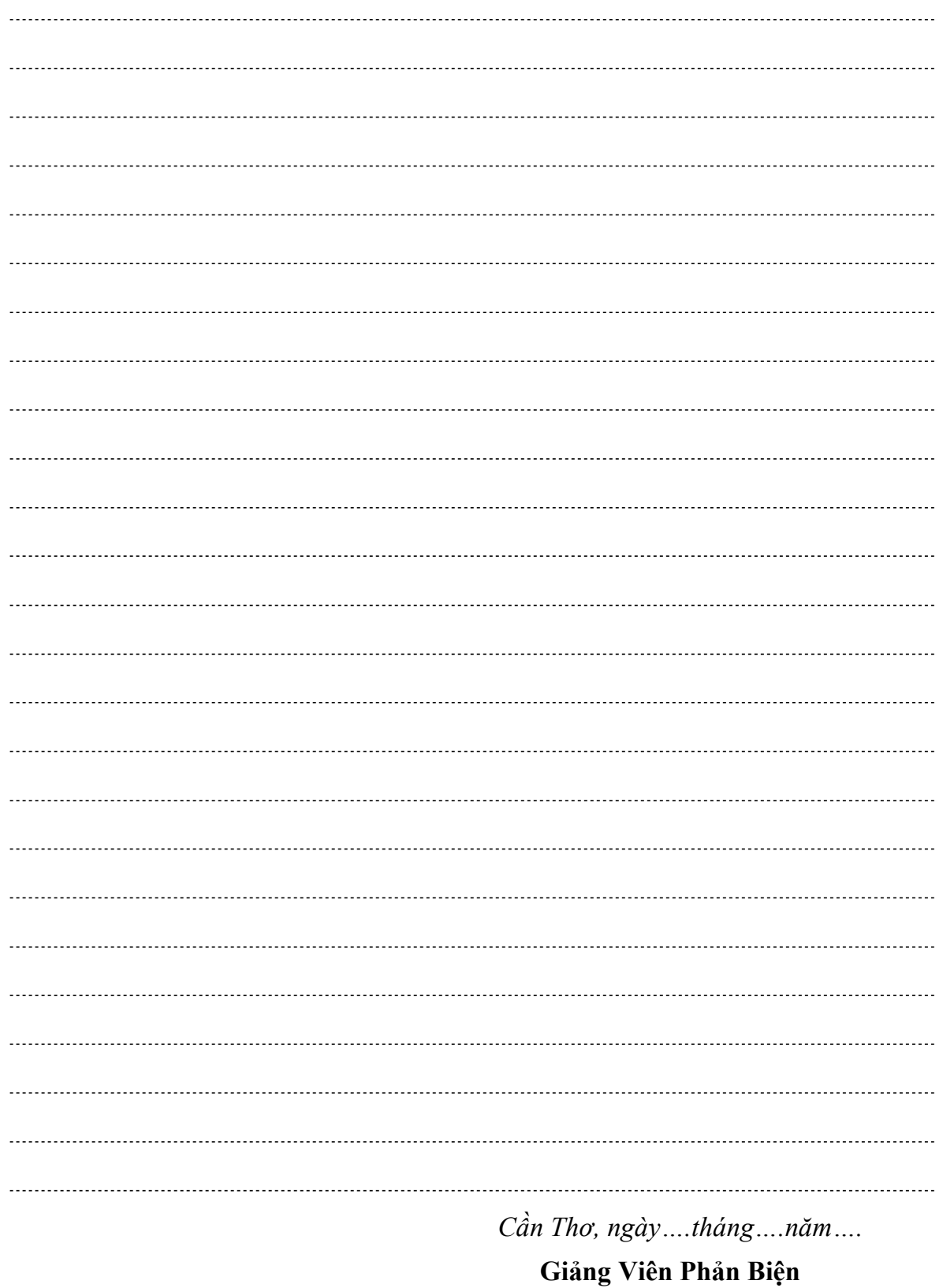

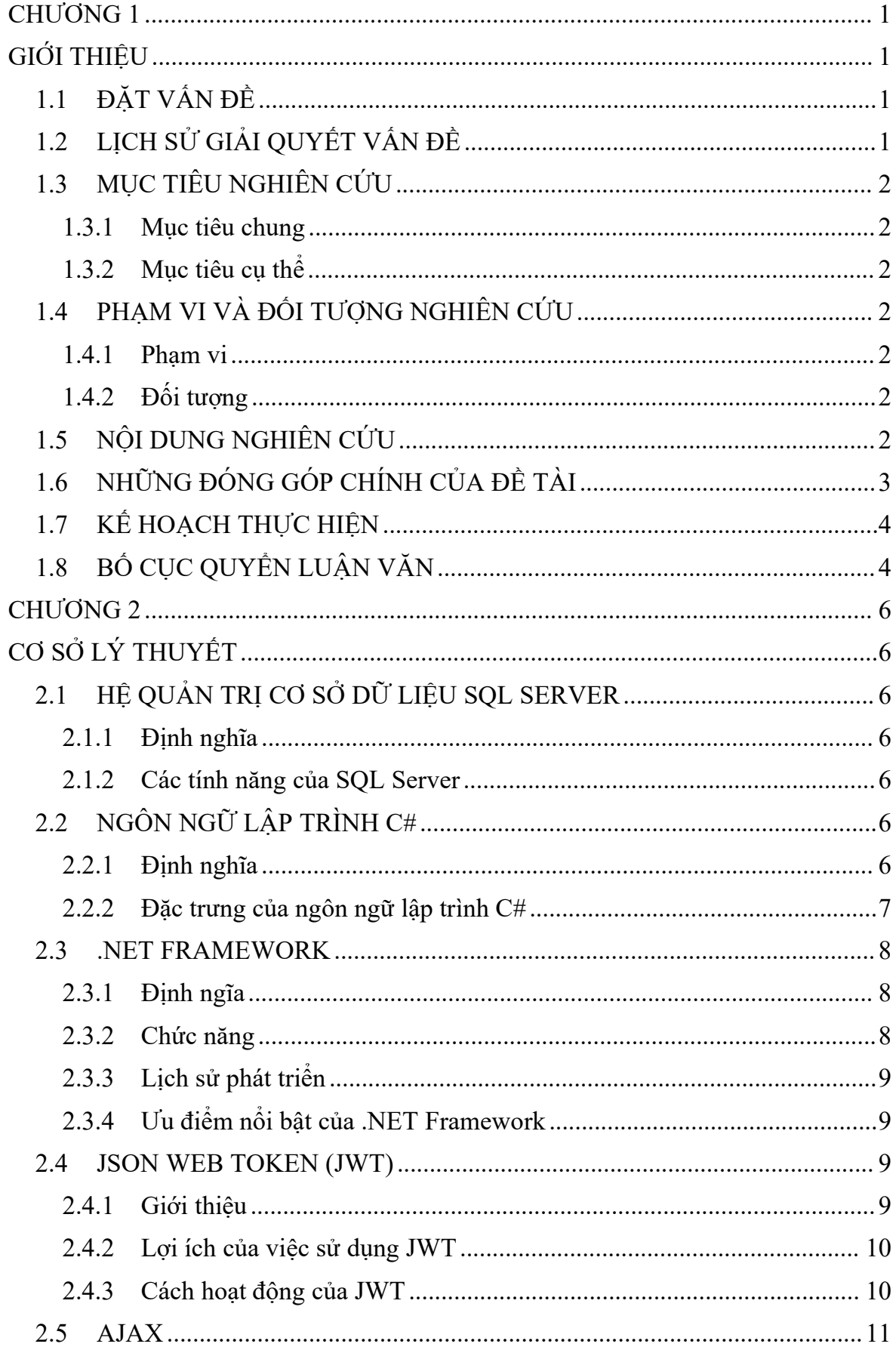

## **MUC LUC**

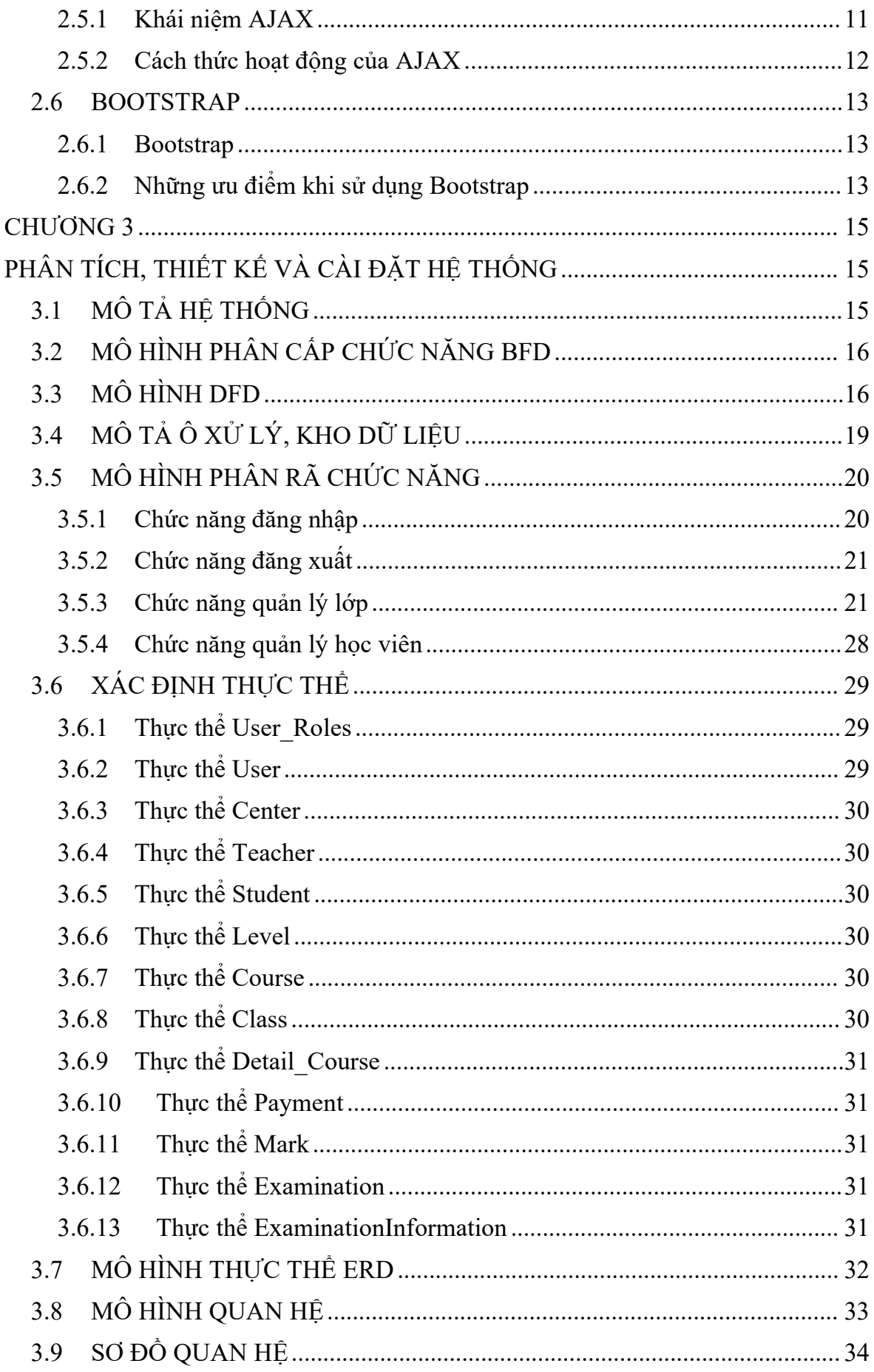

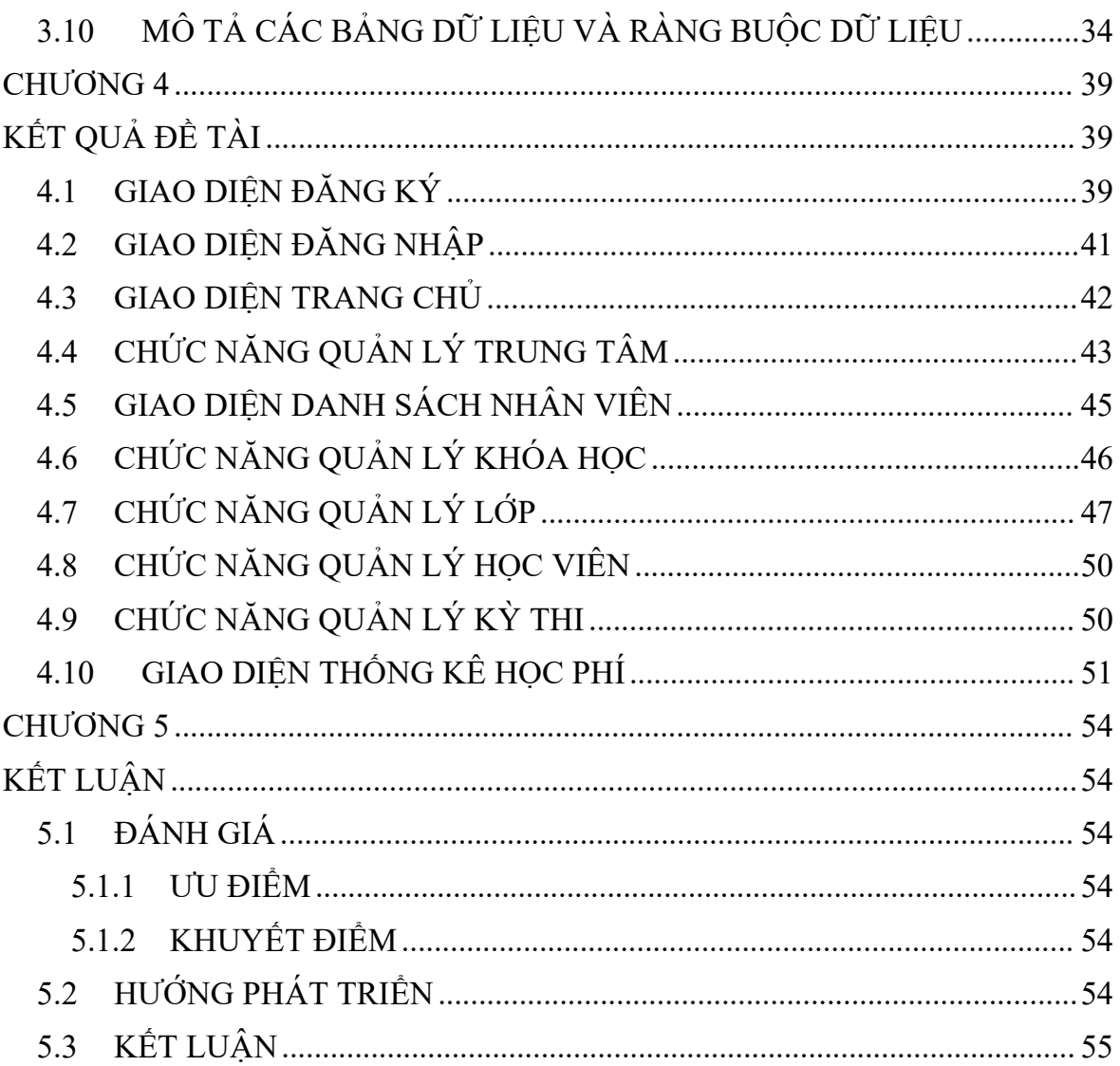

### DANH SÁCH BẢNG

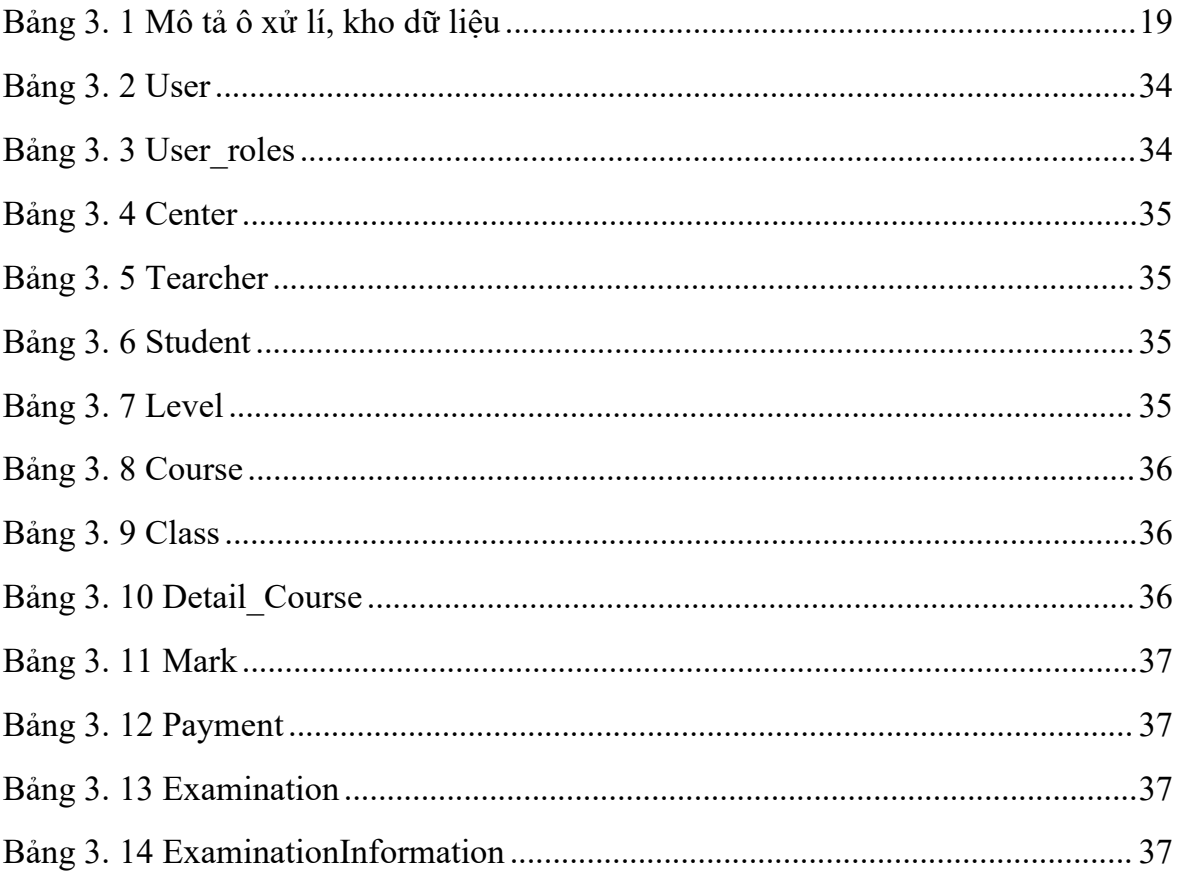

### **DANH SÁCH HÌNH**

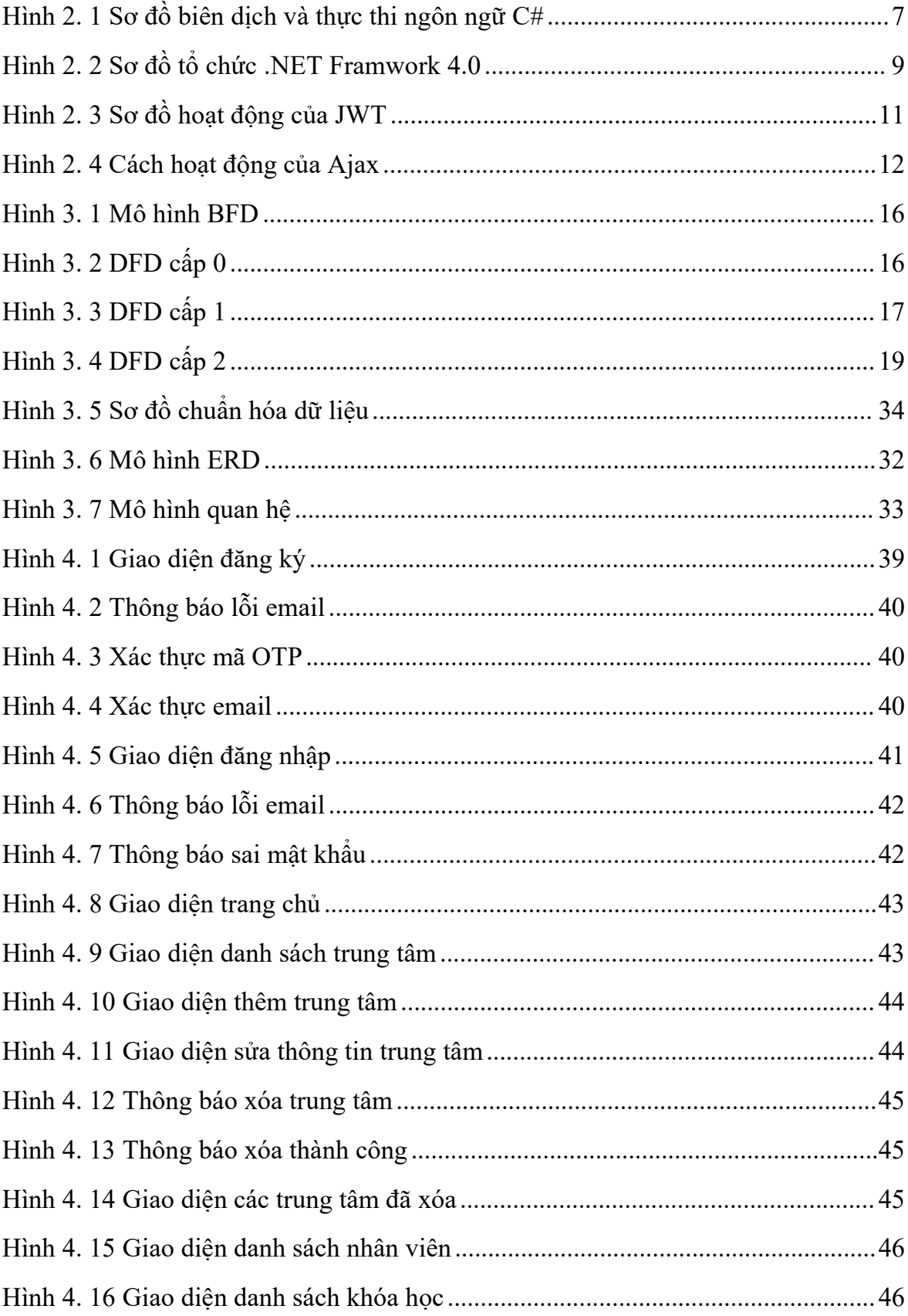

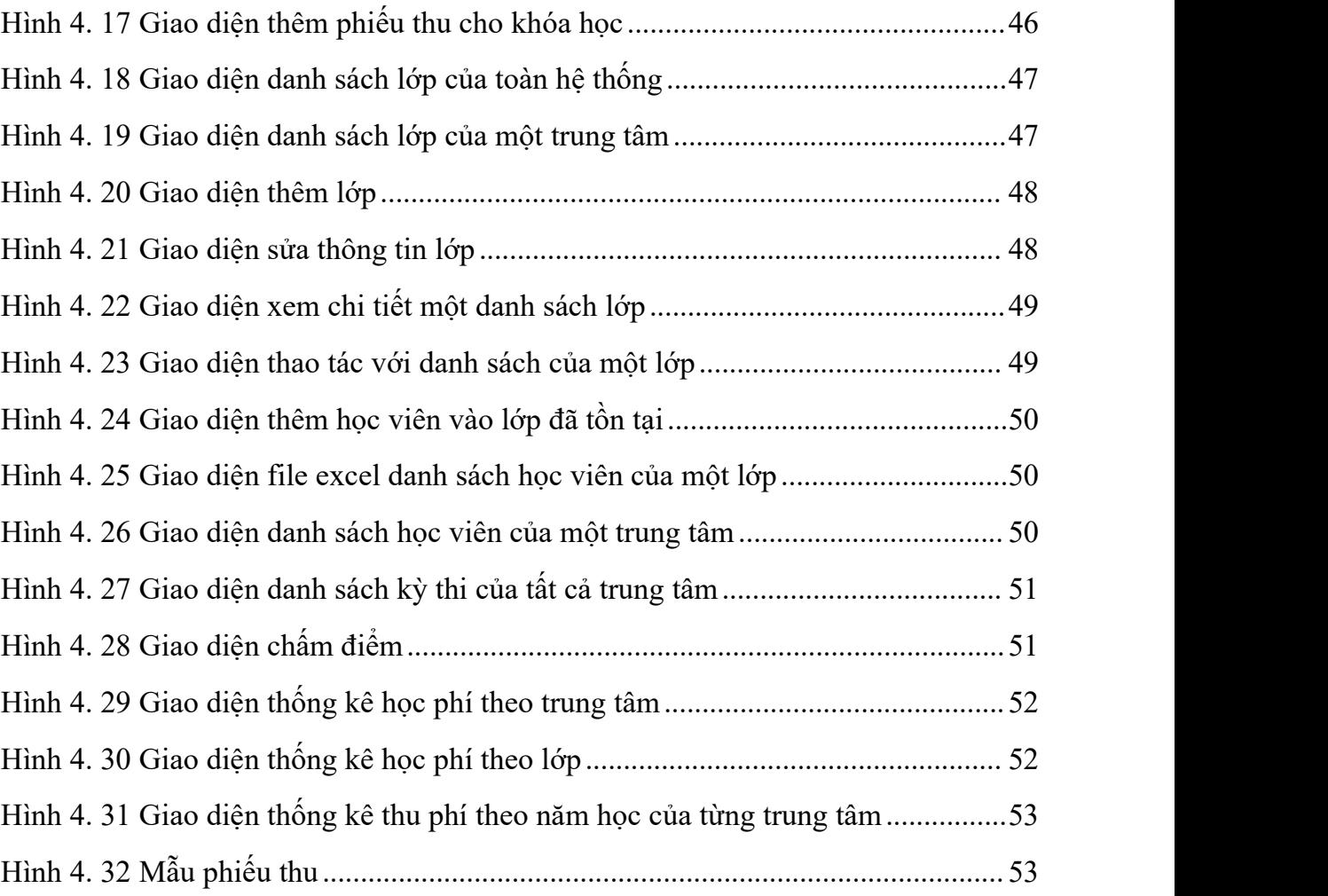

## DANH SÁCHTỪ VIẾT TẮT

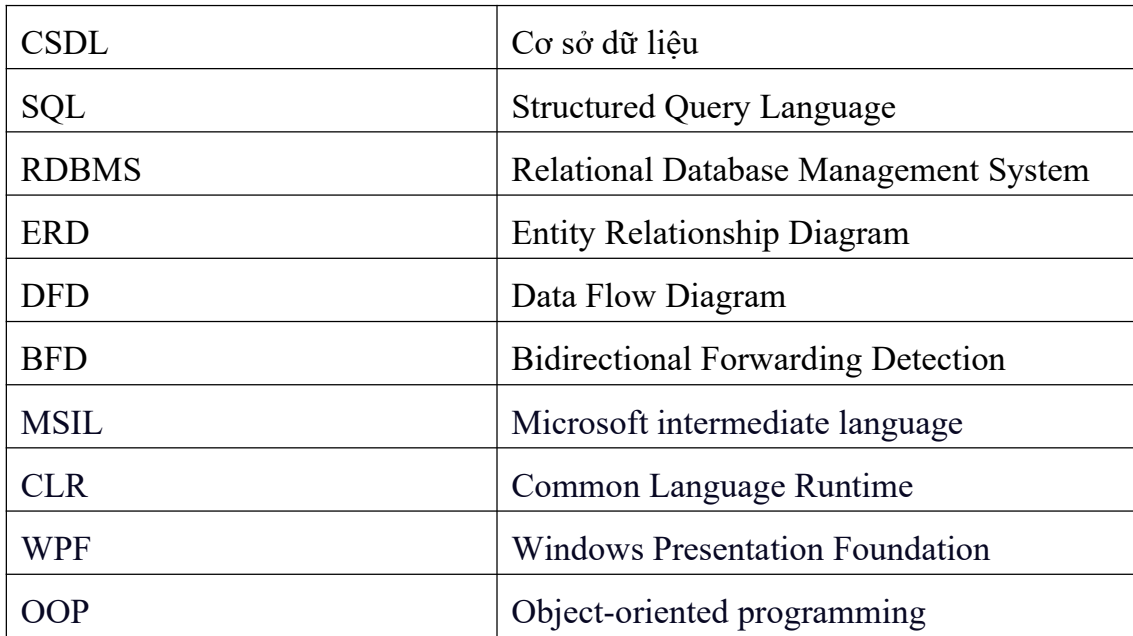